# <span id="page-0-0"></span>Package 'translateR'

February 20, 2015

Type Package Title Bindings for the Google and Microsoft Translation APIs Version 1.0 Author Christopher Lucas and Dustin Tingley Maintainer Christopher Lucas <clucas@fas.harvard.edu> Description translateR provides easy access to the Google and Microsoft APIs. The package is easy to use with the related R package ``stm'' for the estimation of multilingual topic models. Imports RJSONIO,RCurl,textcat,parallel,httr License GPL-3 NeedsCompilation no Repository CRAN

## R topics documented:

Date/Publication 2014-07-09 08:21:30

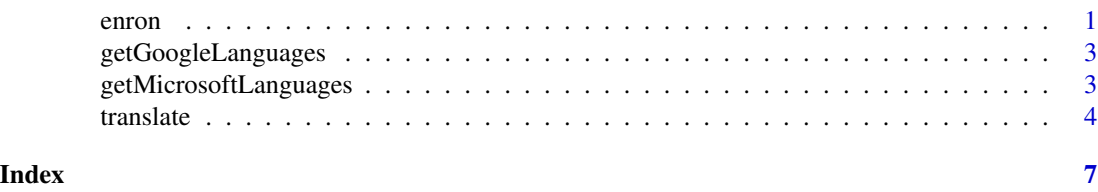

enron *Small subset of Enron email corpus*

#### **Description**

This data set was constructed from a very small subset of the Enron email corpus (Klimt & Yang, 2004). A large set of email messages was made public during the legal investigation concerning the Enron corporation. The full corpus contained 619,446 emails from 158 users. This data set contains only ten emails and includes the body of the email, the email's subject line, and the date.

#### Usage

data(enron)

#### Format

A data frame with 10 observations on the following 3 variables.

email A character vector of the email's body.

date The email's timestamp as a 'Date' type.

subject A character vector containing the email's subject line.

#### Source

Klimt, Bryan, and Yiming Yang. "The enron corpus: A new dataset for email classification research." In Machine learning: ECML 2004, pp. 217-226. Springer Berlin Heidelberg, 2004.

#### Examples

```
## Not run:
# Load example data. Three columns, the text
# content ('email') and two metadata
# fields (date and subject)
data(enron)
# Google, translate column in dataset
google.dataset.out <- translate(dataset = enron,
                                content.field = 'email',
                                google.api.key = my.api.key,
                                source.lang = 'en',
                                target.lang = 'de')
# Google, translate vector
google.vector.out <- translate(content.vec = enron$email,
                               google.api.key = my.api.key,
                               source.lang = 'en',
                               target.lang = 'de')
# Microsoft, translate column in dataset
google.dataset.out <- translate(dataset = enron,
                                content.field = 'email',
                                microsoft.client.id = my.client.id,
                                microsoft.client.secret =
                                          my.client.secret,
                                source.lang = 'en',
                                target.lang = 'de')
# Microsoft, translate vector
google.vector.out <- translate(content.vec = enron$email,
                               microsoft.client.id = my.client.id,
                               microsoft.client.secret =
                                         my.client.secret,
```

```
source.lang = 'en',
target.lang = 'de')
```
<span id="page-2-0"></span>## End(Not run)

getGoogleLanguages *Print Google Language Codes*

#### Description

This function prints the valid language Google language codes for use with the translate() function.

#### Usage

```
getGoogleLanguages()
```
#### Examples

# print valid language codes getGoogleLanguages()

getMicrosoftLanguages *Print Microsoft Language Codes*

### Description

This function prints the valid language Microsoft language codes for use with the translate() function.

#### Usage

```
getMicrosoftLanguages()
```
#### Examples

```
# print valid language codes
getMicrosoftLanguages()
```
#### <span id="page-3-0"></span>**Description**

This function provides easy access to the Google and Microsoft Translation APIs via R. It can translate any language supported by the APIs (to see a list of the available languages, see the getGoogleLanguages() and getMicrosoftLanguages() functions). Text can be provided as either a column in a dataframe or as a single vector of text, where the elements are the documents to be translated. Translated text is returned in the format it was provided. If text is provided as a single vector, translate() returns a single vector of translated text. If a dataframe is provided, the user must specify which column contains the text that is to be translated. Translated text is then bound to the dataframe in a new column named "translatedContent" and the entire dataframe is returned. The user must provide either a dataset and the content.field (column name) that contains the text to be translated, or a contect.vec (a character vector) where the elements are the text to be translated.

#### Usage

```
translate(dataset = NULL,
          content.field = NULL,
          content.vec = NULL,
          google.api.key = NULL,
          microsoft.client.id = NULL,
          microsoft.client.secret = NULL,
          source.lang = NULL,
          target.lang = NULL)
```
#### Arguments

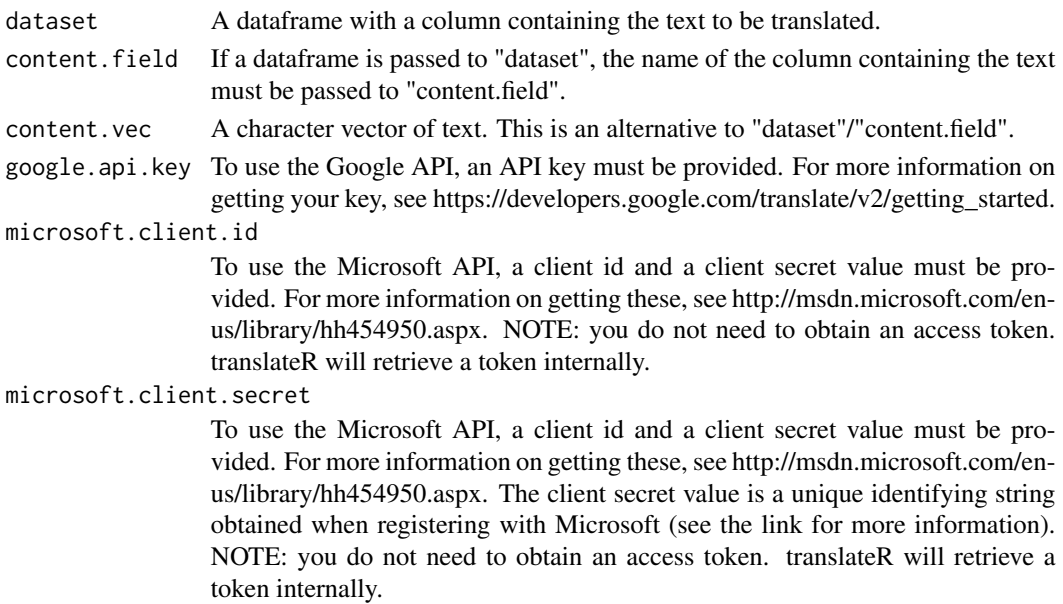

#### translate 5

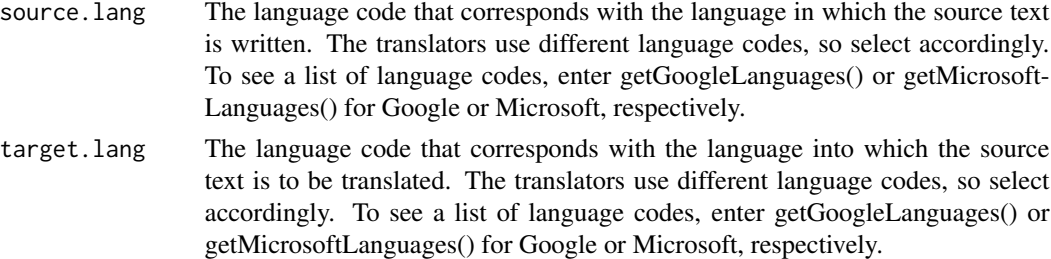

#### Value

translate returns a dataframe if it is passed a dataframe and a character vector if it is passed a character vector.

#### Examples

```
## Not run:
# Load example data. Three columns, the text
# content ('email') and two metadata
# fields (date and subject)
data(enron)
# Google, translate column in dataset
google.dataset.out <- translate(dataset = enron,
                                content.field = 'email',
                                google.api.key = my.api.key,
                                source.lang = 'en',
                                target.lang = 'de')
# Google, translate vector
google.vector.out <- translate(content.vec = enron$email,
                               google.api.key = my.api.key,
                               source.lang = 'en',
                               target.lang = 'de')
# Microsoft, translate column in dataset
google.dataset.out <- translate(dataset = enron,
                                content.field = 'email',
                                microsoft.client.id = my.client.id,
                                microsoft.client.secret =
                                          my.client.secret,
                                source.lang = 'en',
                                target.lang = 'de')
# Microsoft, translate vector
google.vector.out <- translate(content.vec = enron$email,
                               microsoft.client.id = my.client.id,
                               microsoft.client.secret =
                                         my.client.secret,
                               source.lang = 'en',
                               target.lang = 'de')
```
6 translate the control of the control of the control of the control of the control of the control of the control of the control of the control of the control of the control of the control of the control of the control of

## End(Not run)

# <span id="page-6-0"></span>Index

∗Topic datasets enron, [1](#page-0-0)

enron, [1](#page-0-0)

getGoogleLanguages, [3](#page-2-0) getMicrosoftLanguages, [3](#page-2-0)

translate, [4](#page-3-0)